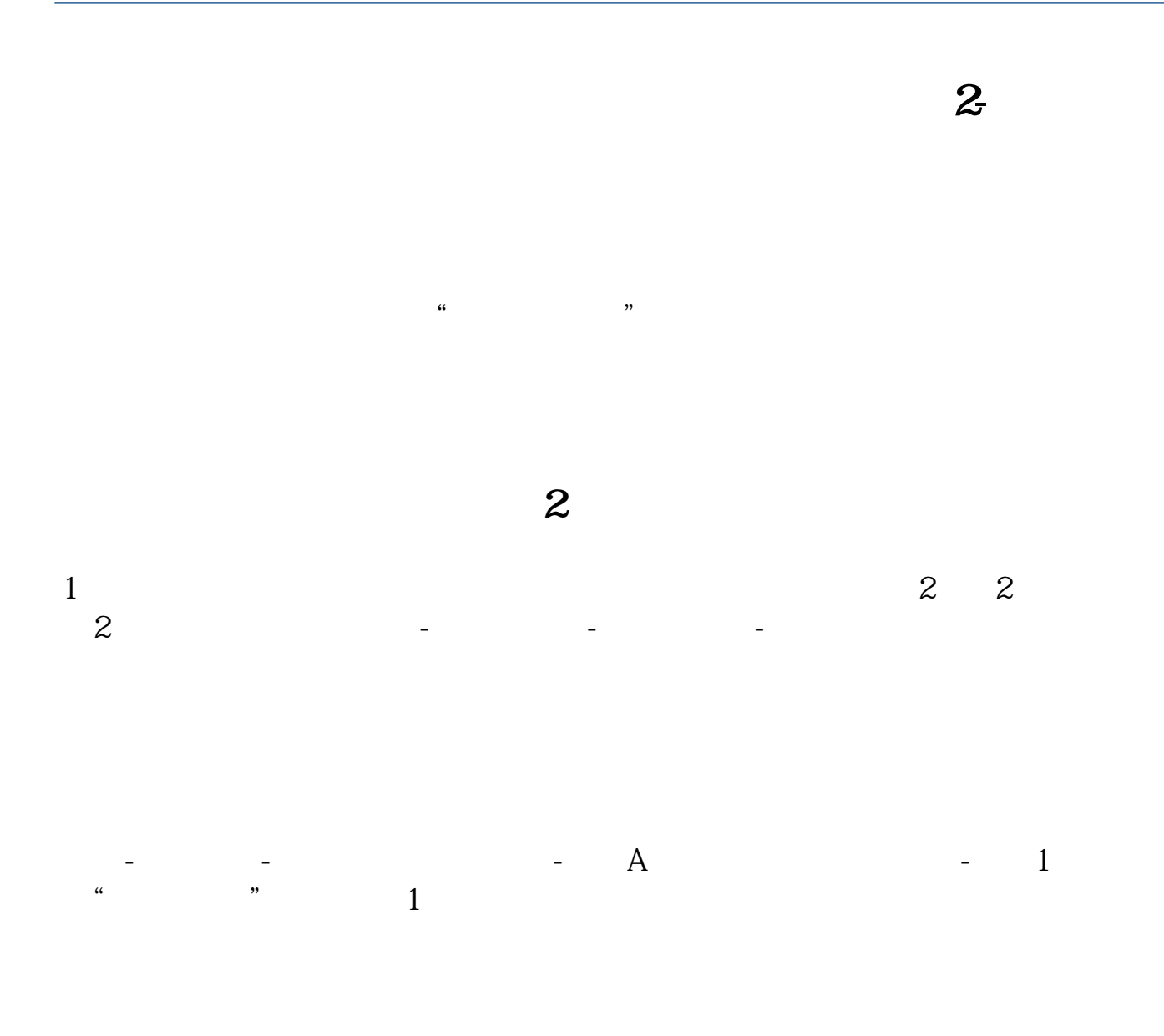

 $\alpha$ 

&nbsp &nbsp

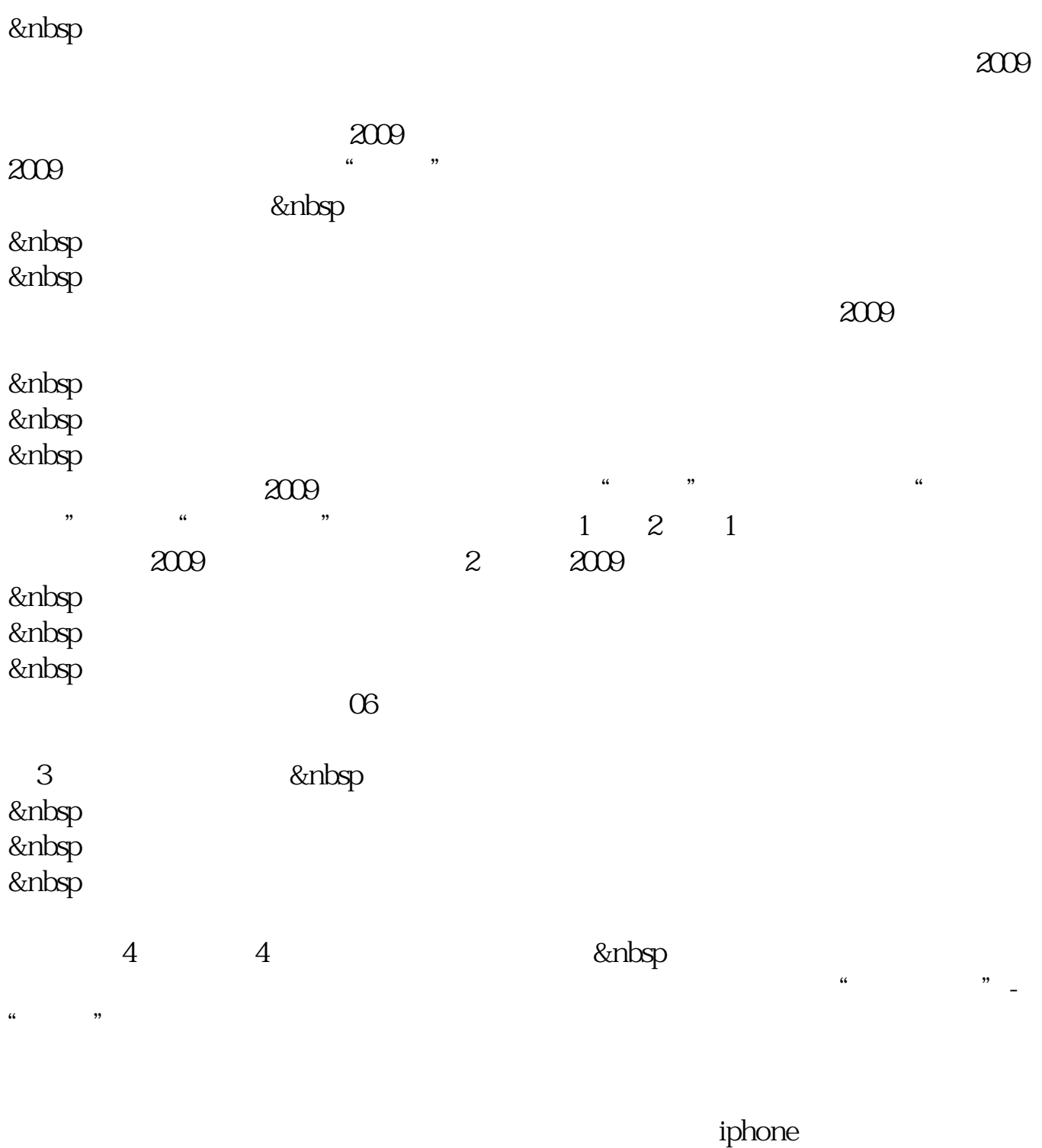

 $\gamma$ 

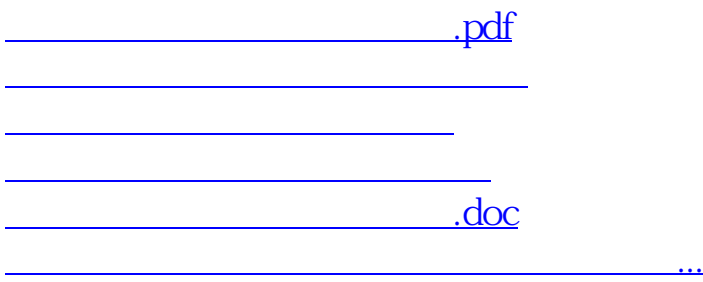

<u><https://www.gupiaozhishiba.com/book/26291120.html></u>